## SAP ABAP table PPTP\_S\_SIOE\_FIXED\_EE {SIOE structure}

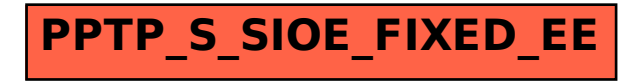